# Формирователь сигналов

# A639 КОНТРОЛЛЕР

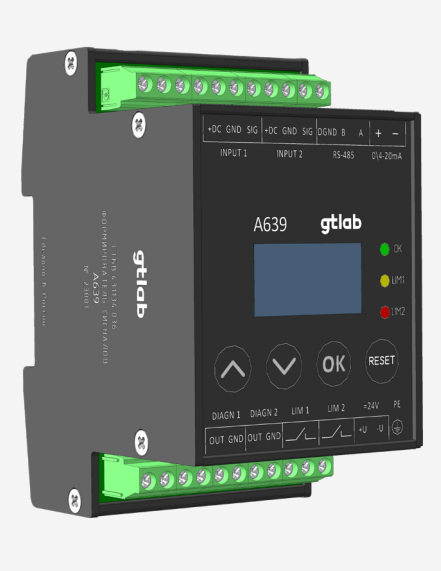

<u>।</u><br>ଡଡଡଡଡଡଡଡଡଡଡଡଡଡ ╤  $\begin{array}{c} 0 \\ 0 \end{array}$ 105,4  $\circledcirc \circledast \circledcirc$ <u>Jaal</u> 64

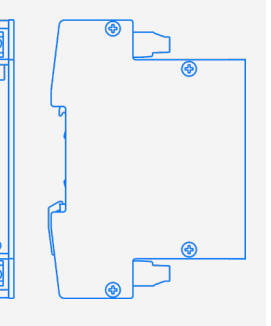

#### A639

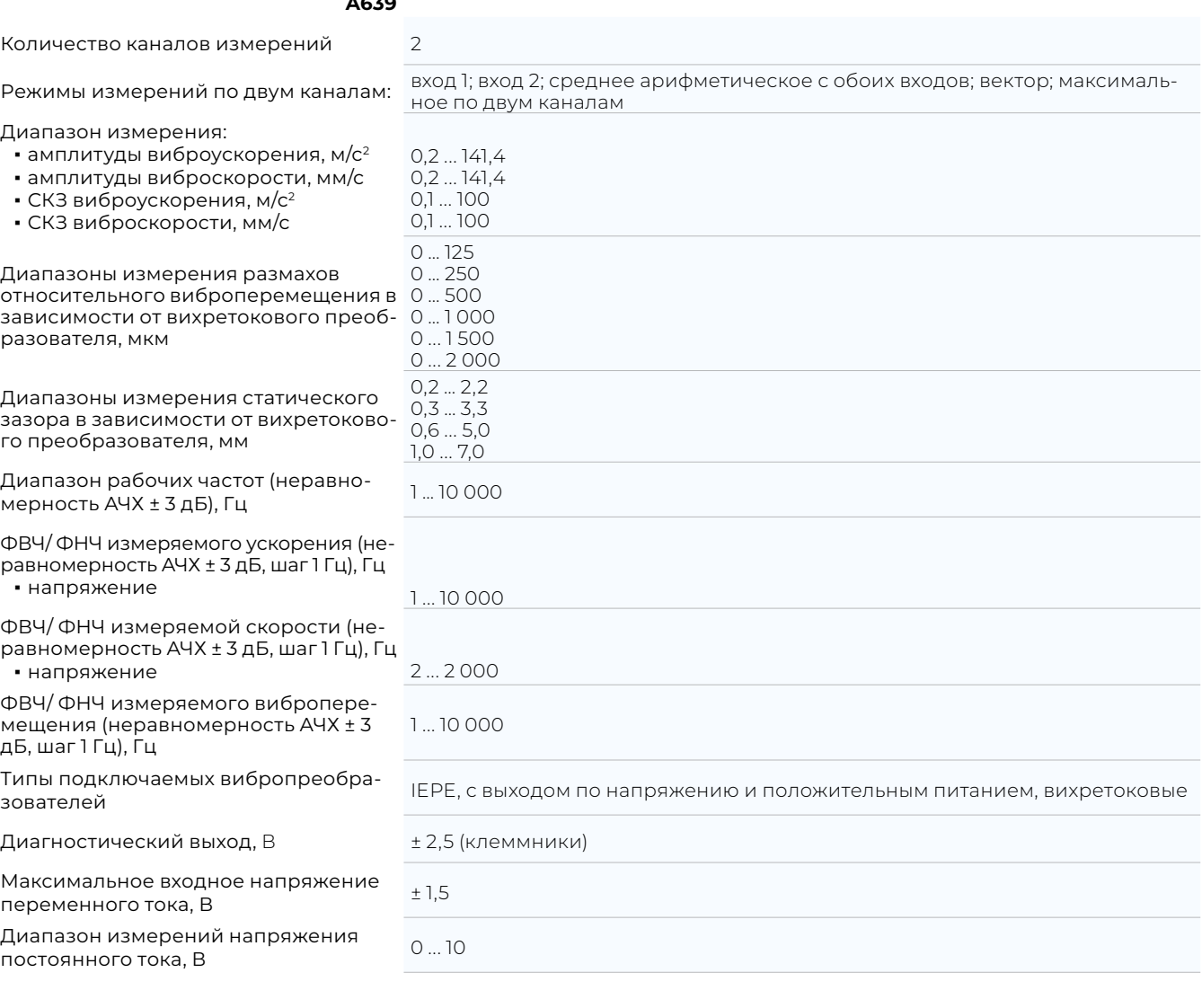

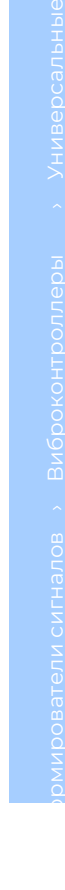

gtlab

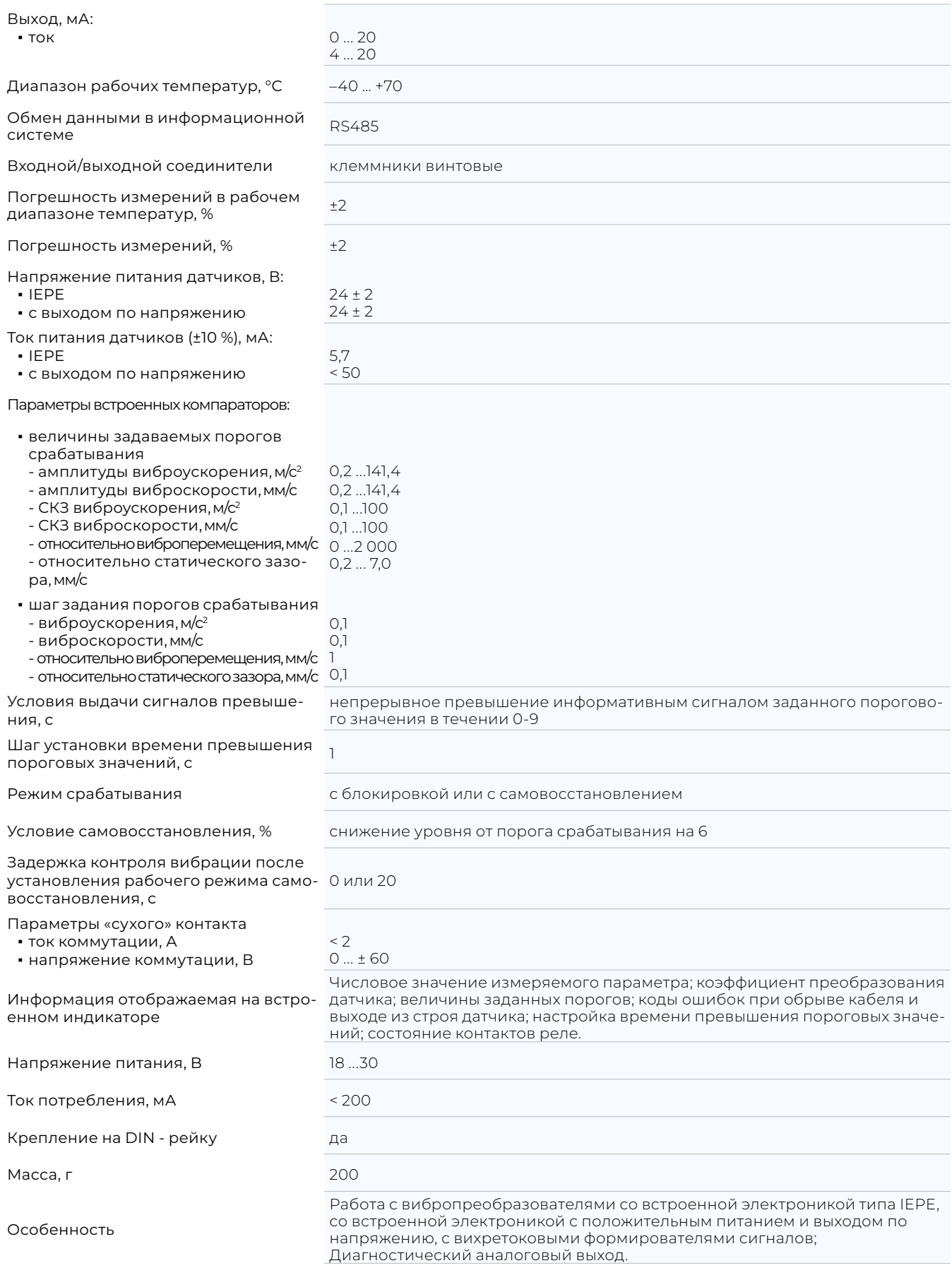

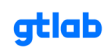

# **КОНТРОЛЛЕРЫ**

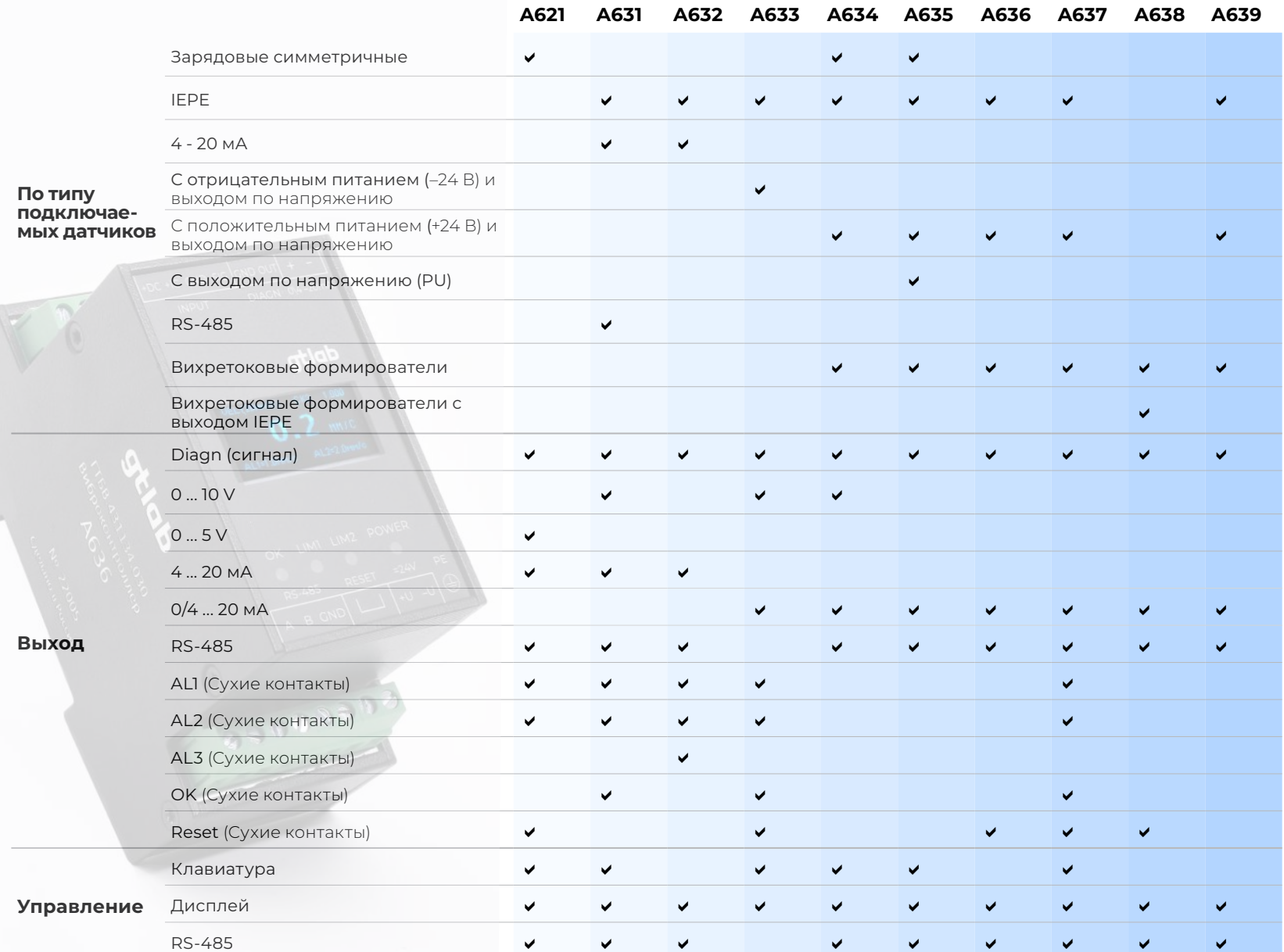

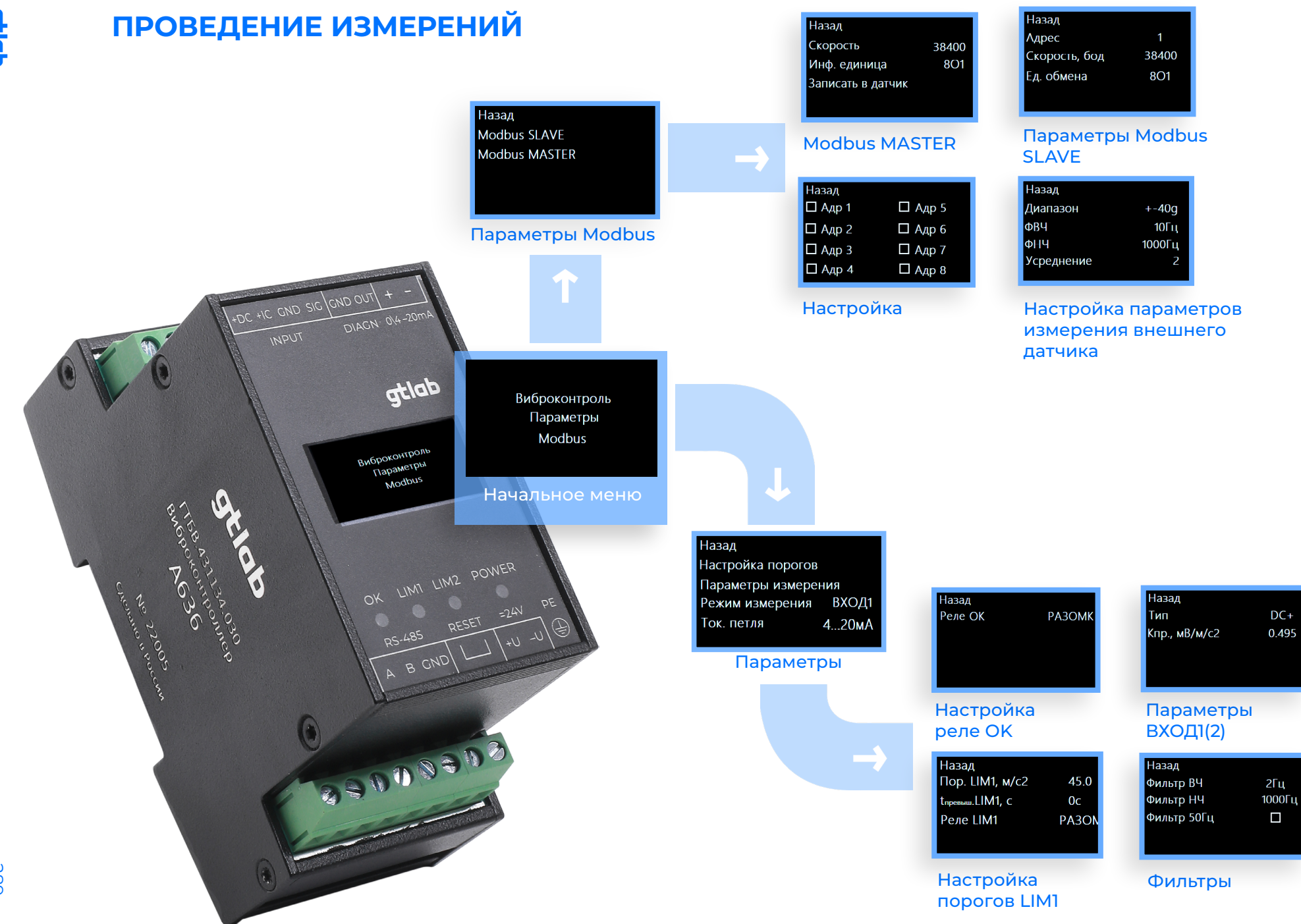

**Griab** 

gtlab.pro

289

## ПРОГРАММНОЕ ОБЕСПЕЧЕНИЕ A6XX VIEWER

Записать параметры

13.12.22 14:00:12

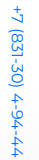

290

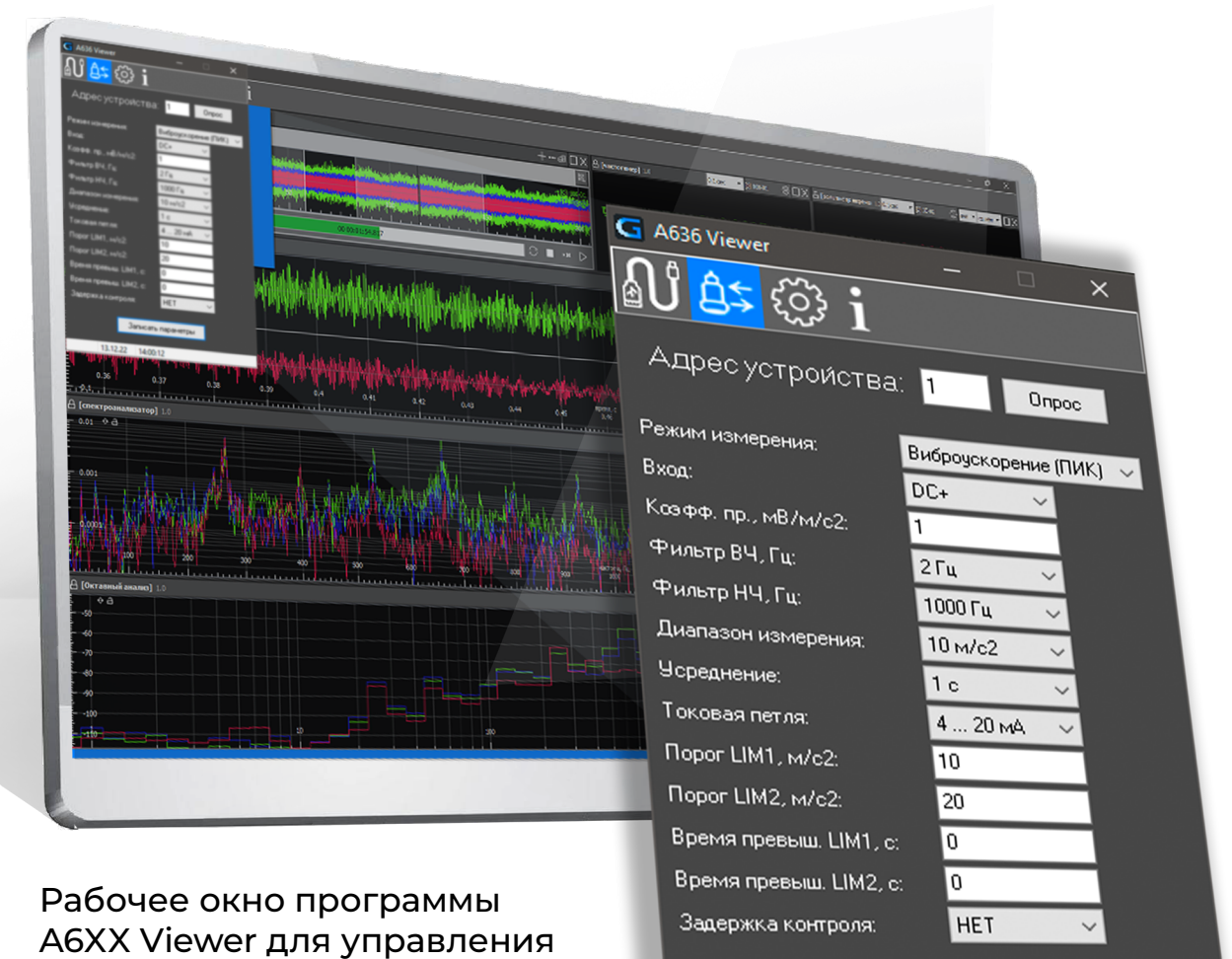

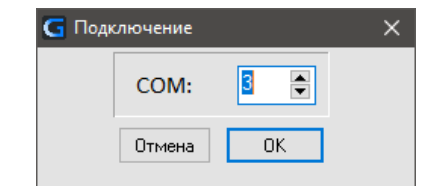

### Параметры обмена

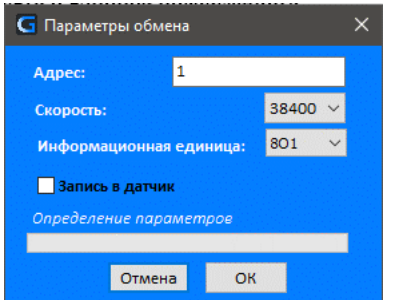

## Подключение к СОМ-порту

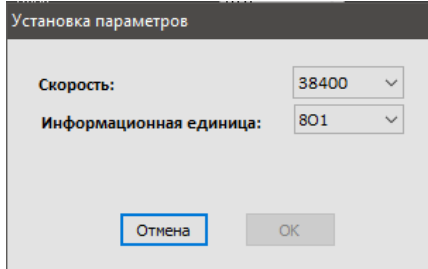

#### **Установки**

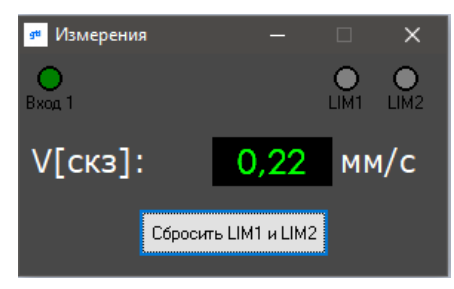

### Окно измерений

контроллерами с ПК

gtlab.pro